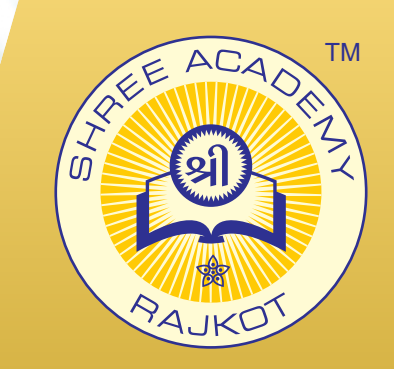

#### COURSE BROCHURE

# **IOS APP DEVELOPMENT**

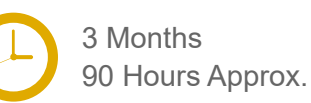

Join the Best iOS App Development Training Institute to Learn from Experts. Enrol in our iOS App Development Course & Classes for a Successful Career. Also Get Online Verifiable Certificate and Job Placement Assistance

## Course Content

- ► Swift Programming Language 1
- ► Swift Programming Language 2
- ► Swift Programming Language 3
- ► Basics of iOS
- ► Database with iOS
- ► Application Development-1
- ► Application Development-2
- ► Application Development-3
- Project 1
- Project 2

### Our Facts and Figures

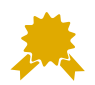

15,000+ Students Trained

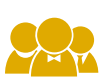

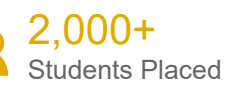

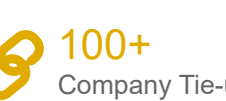

90+

Company Tie-ups

Courses Offered

#### About Shree Academy

Shree Academy was found in 2012 with the mission of providing best quality Computer Education and International Language Coaching to all classes of people at a very reasonable fee structure. Thousands of students have already got trained professionally and made their career successfully in the past.

#### www.shreeacademy.net.in

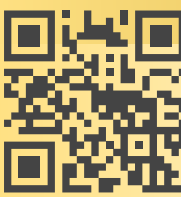

3rd Floor, Harbhole Complex, Nr. HP Petrol Pump, University Road, Rajkot. 4th Floor, Plus Point, Opp. Blue Club, Dr. Yagnik Road, Rajkot.

#### **+91 99740 42129 | +91 81550 62129**

About Course

iOS is basically the iPhone Operating System developed and launched by Apple. This OS covers many mobile devices like iPhone, iPad, and iPod. It is used to develop delightful, fast, reliable, modern real-life Mobile applications. In the Apple Store, you will find more than 1 million apps. Its a race between the 2 OS Android and iOS. The main benefit or core part of iOS is it not compromise with the app quality. So the app developed by this platform offers the best user experience and support to users. ?If you really want to become an iOS developer, join our placement oriented iPhone Training Course and learn to program for the iPhone Apps with Shree Academy. where you will learn how to use Xcode tools, the Objective-C programming language and swift.

#### Why Shree Academy?

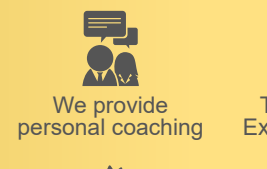

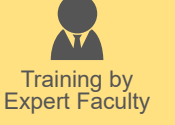

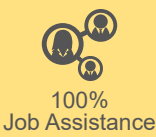

Theory + Practical Study Approach

Online Verifiable Certificate Free Online Material Access